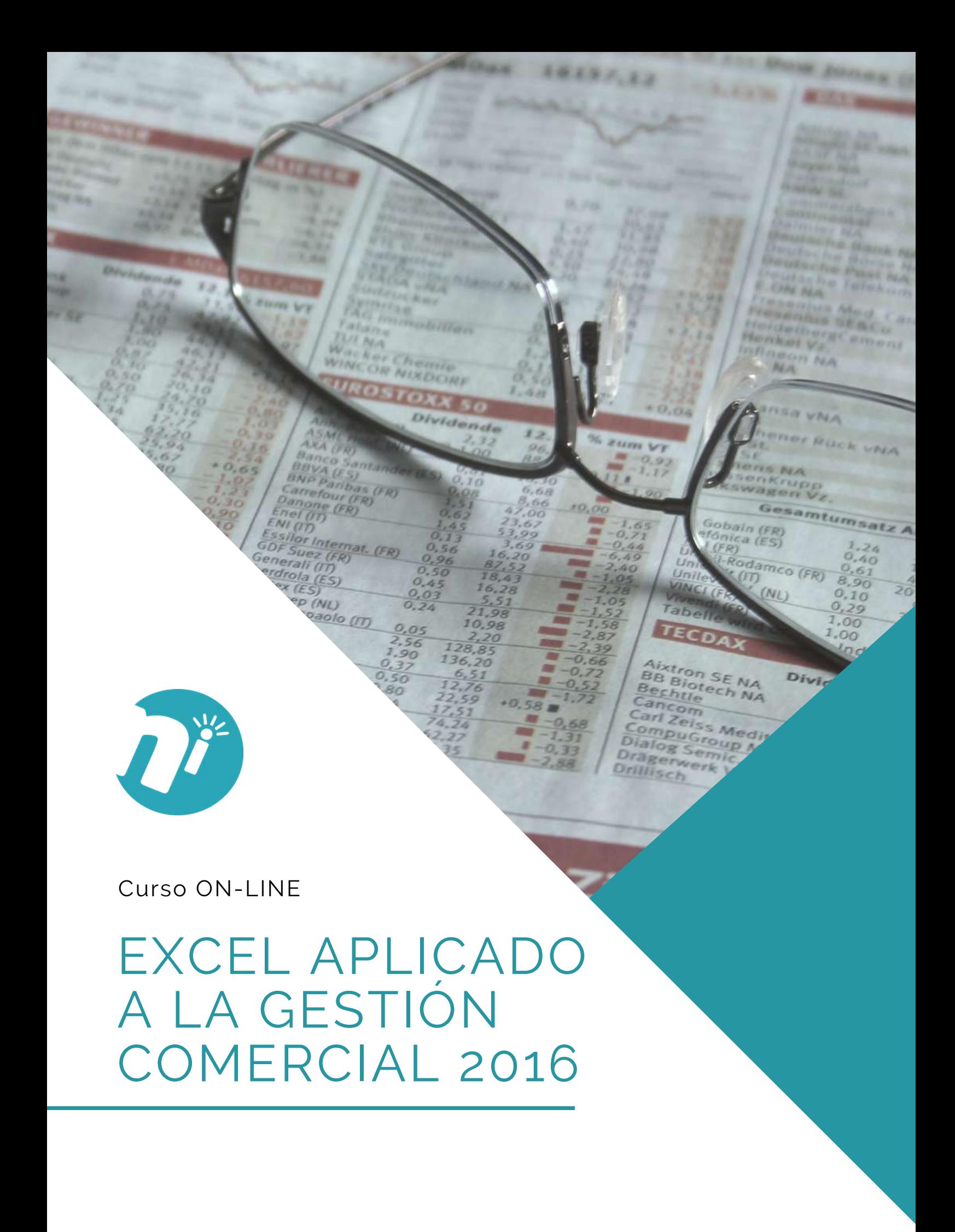

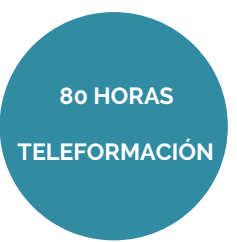

## **OBJETIVOS**

• Dar a conocer el perfecto **diseño de una hoja de cálculo** para que una vez desarrollada funcione de forma eficaz y pueda ser fácilmente gestionada.

• Facultar al participante para mantener la seguridad de la hoja de cálculo y para poder optimizar su funcionamiento. También dispondrá de la información necesaria para **importar información de otros archivos** y exportar datos de la hoja de cálculo.

• Contribuir a que el alumno sea capaz de realizar cualquier tipo de **consultas** sobre la información que contiene la hoja de cálculo.

# ÍNDICE

#### **Tema 1. Introducción a Microsoft Excel**

- 1.1. Concepto de Hoja de Cálculo. Utilidad
- 1.2. Acceso a la aplicación. Análisis de la ventana principal. Salir de Excel
- 1.3. Celdas, Filas, Columnas, Hojas y libros
- 1.4. Movimiento por la hoja
- 1.5. Comienzo del trabajo: introducir datos. Tipos de datos
- 1.6. Nombre de hoja. Color de etiqueta. Insertar hojas. Eliminar hojas
- 1.6.1. Nombre de Hoja y Color de Etiqueta
- 1.6.2. Insertar y Eliminar Hojas
- 1.7. Operaciones básicas de archivo y propiedades
- 1.7.1. Guardar Libro de trabajo
- 1.7.2. Cerrar Libro de trabajo
- 1.7.3. Crear un nuevo Libro de trabajo
- 1.7.4. Abrir un libro de trabajo del disco/dispositivo de almacenamiento

#### **Tema 2. Fórmulas y operaciones básicas con Excel**

- 2.1. Fórmulas con Excel
- 2.1.1. Operadores y prioridad
- 2.1.2. Escritura de fórmulas

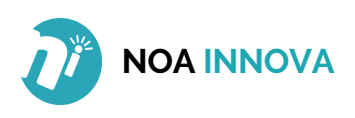

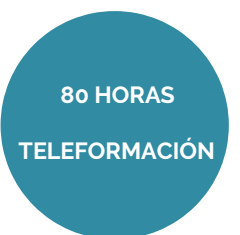

- 2.1.3. Copia de fórmulas
- 2.1.4. Referencias relativas, absolutas y mixtas
- 2.2. Insertar Filas y Columnas. Eliminar Filas y Columnas
- 2.2.1. Insertar Filas y Columnas
- 2.2.2. Eliminar Filas y Columnas
- 2.3. Modificación de la apariencia de una hoja de cálculo
- 2.4. Formato de celda
- 2.5. Anchura y altura de las columnas y filas
- 2.6. Ocultación y visualización de columnas, filas u hojas de cál¬culo

#### **Tema 3. Rangos en Excel. Operaciones con el portapapeles**

- 3.1. Concepto de Rango. Rangos y selección de celdas
- 3.2. Operaciones con Rangos
- 3.2.1. Creación de Rangos
- 3.2.2. Edición y eliminación de Rangos

3.3. Copiado o reubicación de: celdas o rangos de celdas y de hojas de cálculo

- 3.3.1. Celdas o rangos de celdas
- 3.3.2. Hojas de cálculo
- 3.4. Aplicar formatos de unas celdas a otras
- 3.5. Opciones de pegado especial. Vínculos
- 3.6. Protección de una hoja de cálculo
- 3.7. Protección de un libro

#### **Tema 4. Funciones**

- 4.1. Funciones y fórmulas. Sintaxis. Utilizar funciones en Excel
- 4.1.1. Funciones y Fórmulas. Sintaxis
- 4.1.2. Utilizar funciones en Excel
- 4.2. Funciones Matemáticas y trigonométricas
- 4.3. Funciones Estadísticas
- 4.4. Funciones Financieras
- 4.5. La función condicional SI
- 4.6. La función O
- 4.7. La función Y

#### **Tema 5. Gráficos en Excel**

- 5.1. Elementos de un gráfico
- 5.2. Tipo de gráficos
- 5.3. Creación de un gráfico
- 5.4. Modificación de un gráfico
- 5.5. Borrado de un gráfico

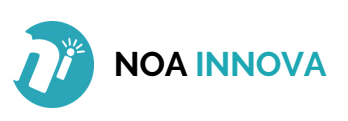

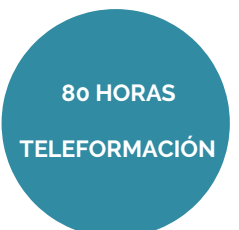

#### **Tema 6. Plantillas y formularios**

- 6.1. Concepto de Plantilla. Utilidad
- 6.2. Plantillas predeterminadas en Excel
- 6.3. Crear Plantillas de Libro
- 6.4. Crear Plantillas personalizadas con Excel
- 6.5. Uso y modificación de Plantillas personalizadas
- 6.6. Concepto de Formulario. Utilidad
- 6.7. Análisis de los Botones de Formularios
- 6.8. Creación de Formularios

#### **Tema 7. Control de stock**

- 7.1. Inventario
- 7.2. Pedidos de artículos bajo mínimo
- 7.3. Tarifas

#### **Tema 8. Gestión diaria**

- 8.1. Control de la caja diaria
- 8.2. Ficha de clientes

#### **Tema 9. Gestión de clientes**

- 9.1. Creación de presupuestos
- 9.2. Facturación
- 9.3. Análisis de rentabilidad de clientes

### **Tema 10. Marketing**

- 10.1. Introducción
- 10.2. Material Publicitario
- 10.3. Análisis de Ventas

#### **Tema 11. Recursos Humanos**

- 11.1. Horario del personal
- 11.2. Elaboración del TC1
- 11.3. Anticipos

#### **Tema 12.Resultados**

12.1. Comisiones de vendedores 12.2. Balance 12.3. Gráficos

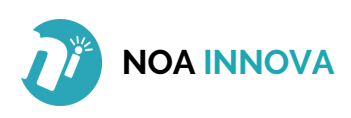